7>>�HammerSoft (tm) thanks you for trying?IXED ASSET PROFIXED ASSET PROur Business\_opyright (c) 1992 7�0?�FApro112.ExeInstall.Dta!Disk 2 of 2FApro212.Exe Cls Cls Fapro112 < Install.Dta in

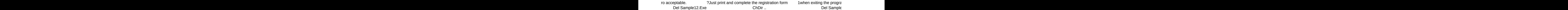

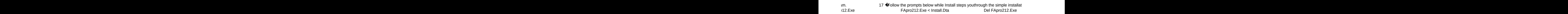

ion process.ixed Asset Pro UNREGISTERED VERSIONFixed Asset Pro UNREGIS Del Install.Dta Del N.Dta Del N.Dta TERED VERSIONA ♦  $\mathsf{C}\mathsf{ls}$  and  $\mathsf{S}\mathsf{APRO}$ 

2000

**♦**♦♦♦♦♦♦♦♦♦♦♦♦ 30 read.me Showme.Exe Install Fixed Asset F

 $\mathcal{C}$ 

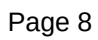

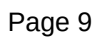

 $in$